## **セキュリティコードを設定する**

本機には、自宅や任意の地点登録、目的地への履歴やルートの保存など、多彩なメモリー機能があり ますが、誰もが無制限に使える状態では、登録した情報が不用意に流出する可能性があります。本機 には3~8桁の暗証番号入力方式のセキュリティコード設定機能が付いています。セキュリティコー ドを設定していれば、万一、盗難にあってもセキュリティコードを入力しないと使えないため、個人 情報の流出を未然に防ぐことができます。

## **セキュリティコード設定の前に**

セキュリティコードを忘れた場合は、「PP「サービスご相談窓口」N-75で有償による解除となり ます。

セキュリティコードを設定する場合は、設定するセキュリティコードを下記のセキュリティコード記 入欄に記入し、大切に保管してください。

セキュリティコード(3桁~8桁)記入欄

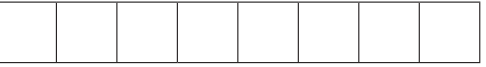

## ■ セキュリティコードを忘れた場合

本機と、本機を購入されたご本人と確認できる書類(運転免許証、保険証など)と保証書を、お 近くの「サービスご相談窓口」N‒75までお持ちください。セキュリティコードの解除は有償となり ますので、ご了承ください。

## お客様の個人情報のお取り扱いについて

お客様にお持ちいただいた、書類や保証書などの個人情報は適切に管理いたします。また、お客様の同意がない限 り、業務委託の場合および法令に基づき必要と判断される場合を除き、第三者への開示は行いません。